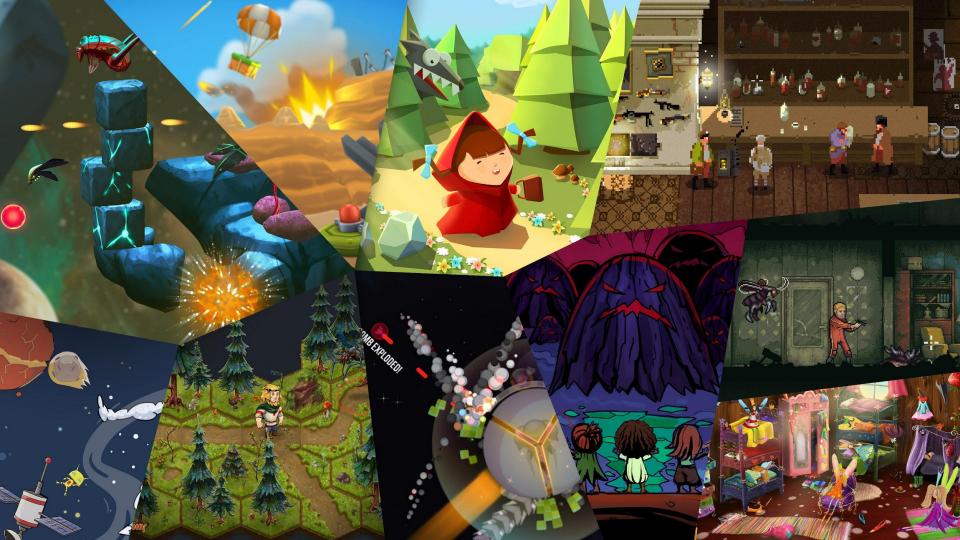

# DEFOLD GAME ENGINE & WEB GAMES

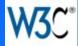

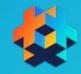

### AGENDA

- Defold intro
- Games on the web
- Defold tech
- Q & A / Discussion

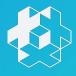

# **DEFOLD INTRO**

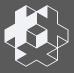

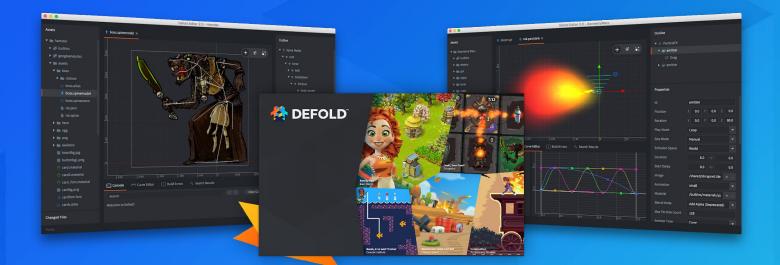

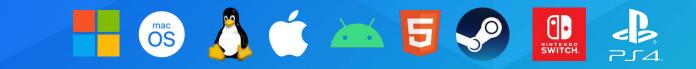

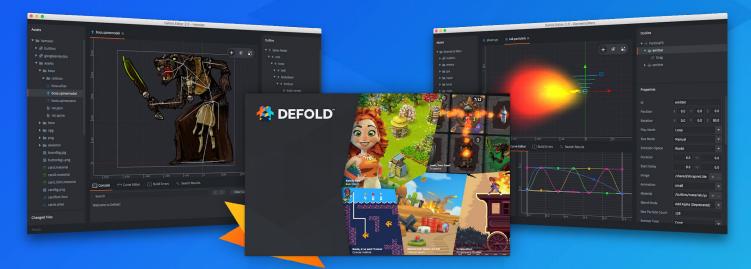

New Pra

### **DEFOLD FOUNDATION**

- Owned by King from 2014 to 2020
- Defold Foundation from May 2020
  - Independent foundation
  - Stockholm, Sweden
  - Source code
  - Trademark
- Team of six developers
- Funding
  - Donations
  - Partnerships

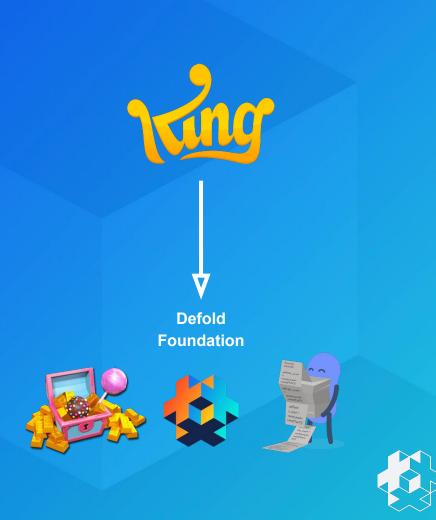

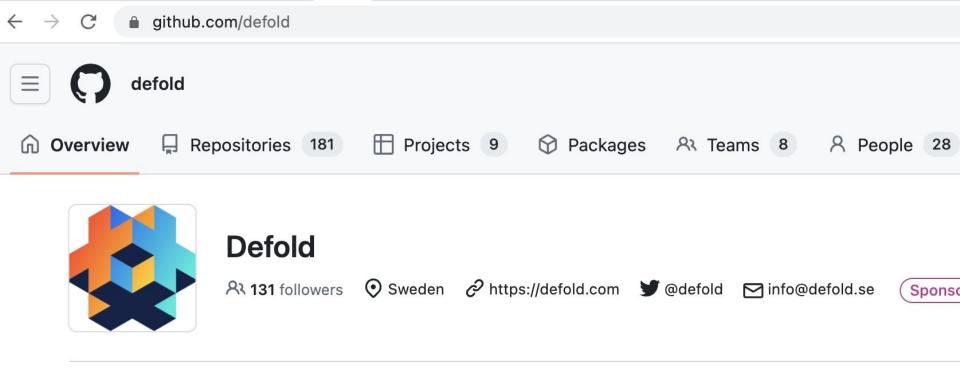

#### README.md

Defold is a completely free to use game engine for development of console, desktop, mobile and web gam costs, no licensing fees and no royalties. The Defold editor runs on Windows, Linux and macOS and includ

### FREE

- No upfront cost
- No licensing fee
- No revenue share
- Even for consoles

### FEATURES

- 2D and 3D
  - Tilemaps
  - Sprites
  - Meshes
  - Models
  - Particle effects
  - ...
- Physics
- Scene and GUI editor
- Code editor and debugger
  - Lua scripting

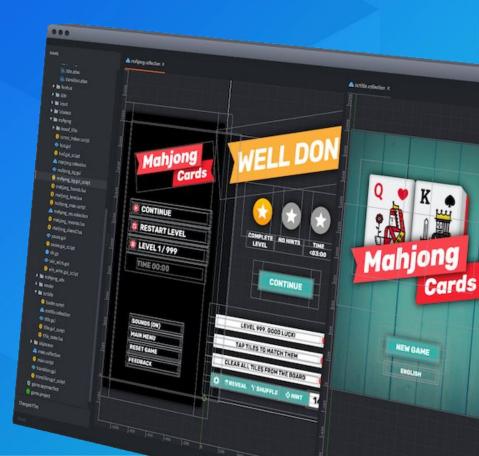

### ZERO SETUP POLICY

#### • One download

- Editor for macOS, Windows and Linux
- Automatic updates

#### • Build for all supported platforms

- No additional tools required
  - No Xcode
  - No Android Studio
  - No SDKs
  - No build tools

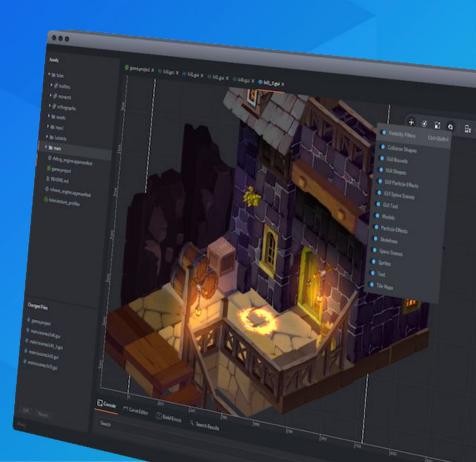

### **SMALL**

#### Small engine binary.

| PLATFORM           | DEFOLD 1.4.7 | UNITY 2022.3.3f1 | GODOT 4.0.3 |
|--------------------|--------------|------------------|-------------|
| Android (32+64)    | 3.4MB        | 18.9MB           | 39.6MB      |
| iOS                | 1.3MB        | 7.3MB            | -           |
| HTML5 (wasm, gzip) | 956kB        | 2.7MB            | 9.8MB       |

(Test made using an empty project. Exported to target platform using default settings. Release builds.)

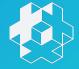

### PERFORMANCE AND STABILITY

#### • Performance

- Defold delivers stable 60+ fps on the web, even on mobile
- Low memory usage
- Web games can even run on KaiOS (with some care!)
- Stability
  - Battle tested engine used in many commercial games
  - Monthly release cycle
  - No breaking changes

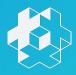

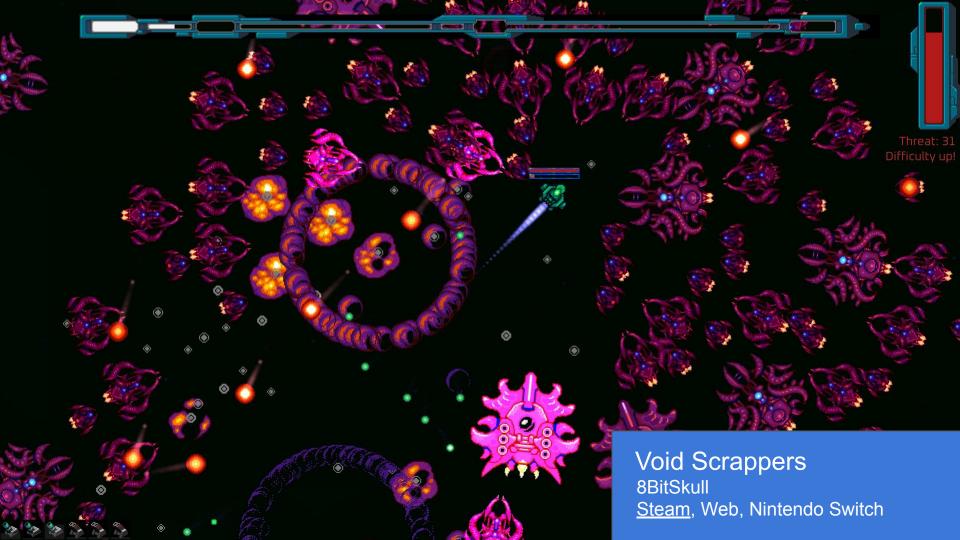

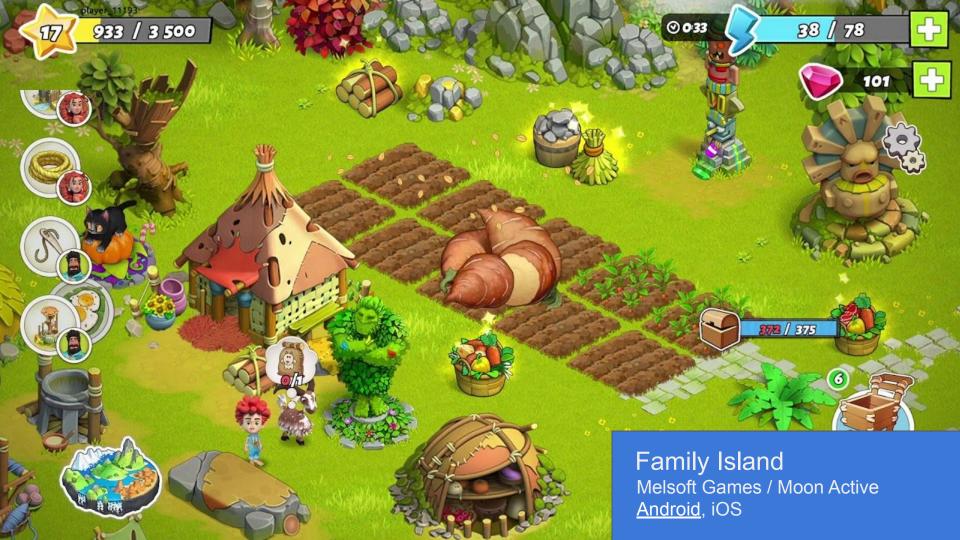

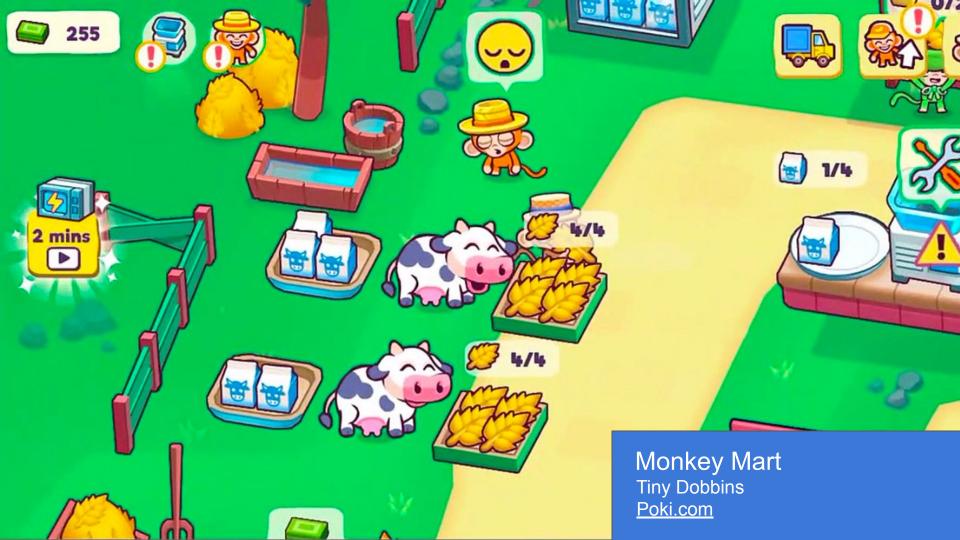

# GAMES ON THE WEB

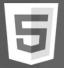

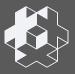

### MAY 2023 DEFOLD DEVELOPER SURVEY

What platforms are the most important for you? (max. 3)

| HTML5   | 70. |
|---------|-----|
| Android | 63. |
| Windows | 47. |
| iOS     | 42. |
| Switch  | 16. |
| Linux   | 15. |
| Мас     | 10. |

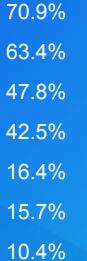

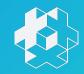

### **DISTRIBUTION CHANNELS**

- Poki.com 1000 games, curated
- CrazyGames 7000 games, open
- GameDistribution 16500 games, open
- Yandex Games 6000 games, open
- Itch.io 337000 games, open, game jams
- Google GameSnacks, Facebook Instant Games, Kongregate, Rune and many more
- Playable Ads!

5

(numbers show total # games on the platform)

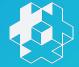

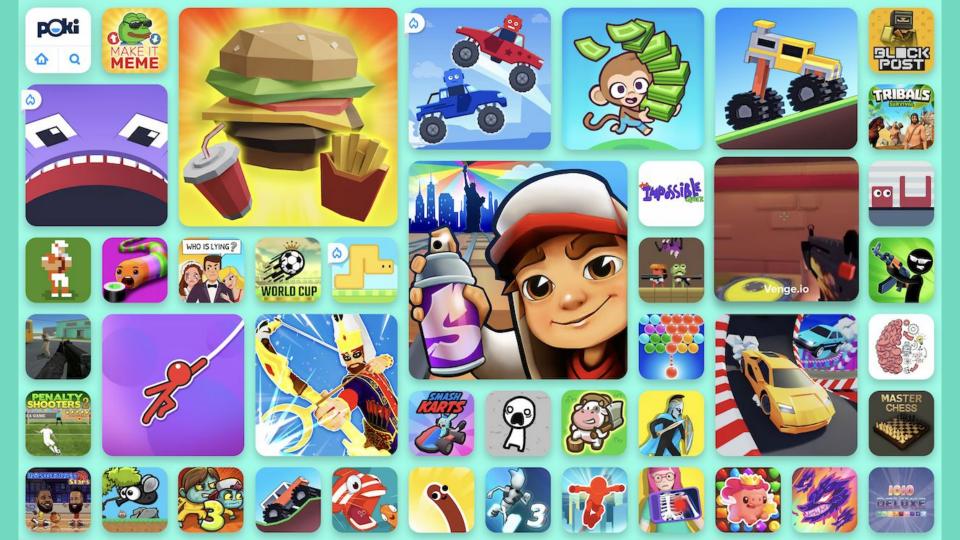

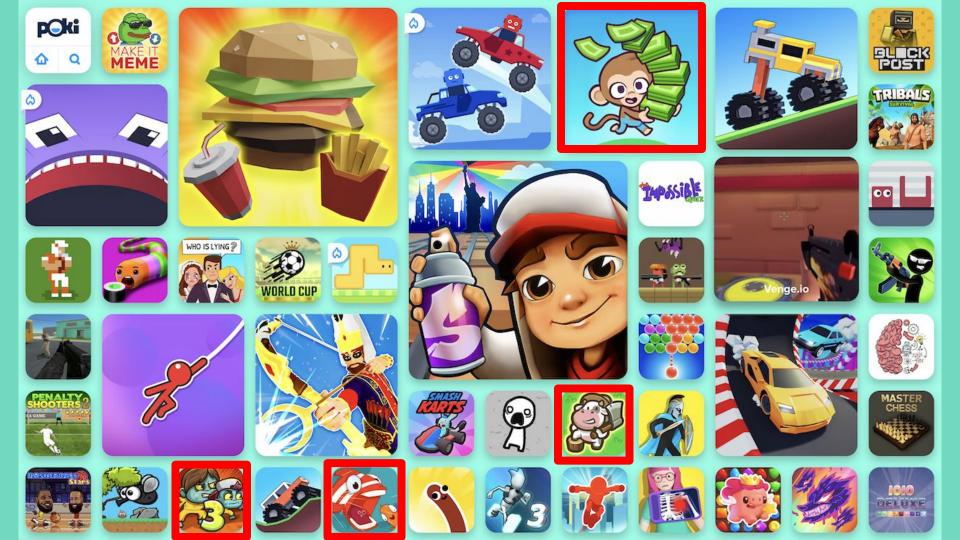

# Games made with Defold had 220M plays on Poki in 2022

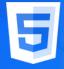

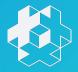

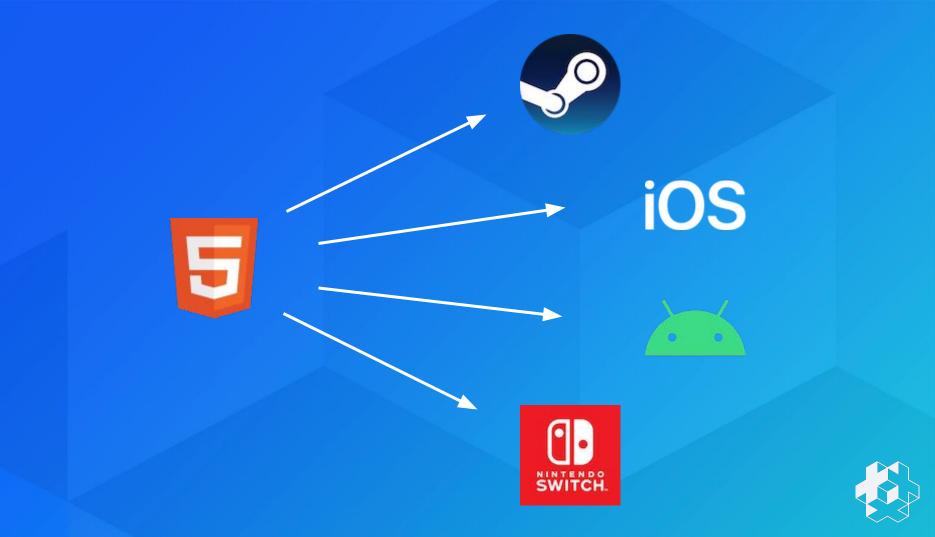

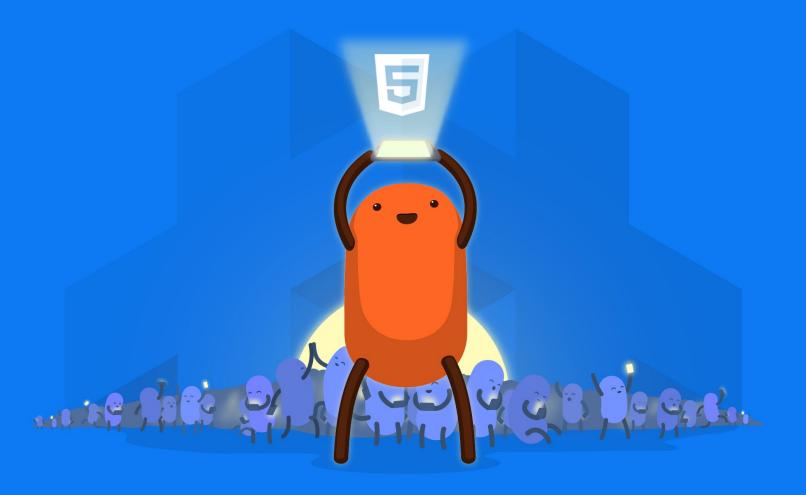

It's a good time to be a web game dev!

# DEFOLD TECH

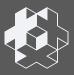

### **ENGINE DESIGN**

#### • C-like C++

- No templates. No inheritance. No STL.
- Simple POD types w. loops over data cache coherence!
- Protobuf for game project data
  - Merge friendly text format while editing
  - Compact binary format at runtime
- Modular game systems
  - Audio, Physics, Input, Graphics, Render, etc
  - Remove what you don't need nullable implementations of systems
- Extend with additional native code

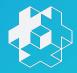

### **ENGINE DESIGN**

#### • Game logic written in Lua

- Excellent interoperability with C
- Small runtime
- LuaJIT for performance

#### • Small public API surface

- Less than 300 functions in total
- Low-level building blocks

#### • Scene view hierarchy

- Game objects transform, can be nested
- Components sprite, sound, script, model, factory etc

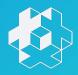

### **DEFOLD ON THE WEB**

#### • Emscripten

- OpenGL to WebGL
- OpenAL to Web Audio
- TCP to WebSocket
- WebAssembly (fallback to asm.js)
- Gamepad API
- Lua for game logic
  - Lua 5.1 and not LuaJIT

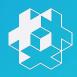

### **DEFOLD ON THE WEB**

#### • No WebGPU

- Not planned
- Cost of maintenance
- OpenGL, WebGL, Vulkan+MoltenVK (Metal), consoles

#### No WebTransport

- Possibly in 2024
- No WebXR
  - Not planned

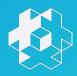

### **EXTENSIONS**

#### • Plugin/extension system

- Add additional native code
- Interface with 3rd party SDKs (Facebook, Poki, AdMob, Gameanalytics etc)
- C++ entry point
- Lua bindings to C++ code
- C++ code calling platform specific native code (JavaScript, Java, Obj-C)

#### • Cloud builds

- Build servers provided for free run your own if you want to!
- Compile and link extension code
- Returns custom engine
- Cached locally

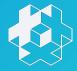

### **Example: Facebook SDK**

#### Facebook SDK extension

- Android, iOS, web
- A single Lua API to interact with the SDK
  - Cross-platform no porting required
- Layers of wrapper code around the SDK
  - C++ binding code for the Lua API
  - Generic C++ code per API function
  - Platform specific C++ code per API function (for calling native code)
  - Platform specific native code per API function

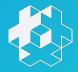

### Example: facebook.cpp - Entrypoint

254

Macro to declare an extension and set up lifecycle functions

255 DM\_DECLARE\_EXTENSION(FacebookExtExternal, "Facebook", AppInitializeFacebook, AppFinalizeFacebook, InitializeFacebook, UpdateFacebook

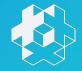

### Example: facebook.cpp - Lua API

| 145 | <pre>static const luaL_reg Facebook_methods[] =</pre>      | Corresponding Lua API:                    |
|-----|------------------------------------------------------------|-------------------------------------------|
| 146 | {                                                          |                                           |
| 147 | {"init", Facebook_Init},                                   | facebook.init()<br>facebook.get version() |
| 148 | {"get_version", Facebook_GetVersion},                      | facebook.logout()                         |
| 149 | <pre>{"logout", Facebook_Logout},</pre>                    | <pre>facebook.access_token()</pre>        |
| 150 | {"access_token", Facebook_AccessToken},                    |                                           |
| 160 | {0, 0}                                                     |                                           |
|     |                                                            |                                           |
| 161 | };                                                         |                                           |
| 162 |                                                            |                                           |
| 163 | <pre>static void LuaInit(lua_State* L)</pre>               |                                           |
| 164 | { Public L                                                 | .ua API                                   |
| 165 | <pre>int top = lua_gettop(L);</pre>                        |                                           |
| 166 | <pre>luaL_register(L, MODULE_NAME, Facebook_methods)</pre> | ;                                         |

### Example: facebook.cpp - generic implementation

| 112 | <pre>static int Facebook_Init(lua_State* L)</pre>                                |
|-----|----------------------------------------------------------------------------------|
| 113 | {                                                                                |
| 114 | DM_LUA_STACK_CHECK(L, 0);                                                        |
| 115 |                                                                                  |
| 116 | if (Platform_FacebookInitialized()) < Calling a platform specific implementation |
| 117 | {                                                                                |
| 118 | <pre>return luaL_error(L, "Facebook has already been initialized");</pre>        |
| 119 | }                                                                                |
| 120 | <pre>Platform_FacebookInit(L);</pre>                                             |
| 121 |                                                                                  |
| 122 | return 0;                                                                        |
| 123 | }                                                                                |

### facebook\_android.cpp - Calling JNI (Java)

```
387
        bool Platform FacebookInitialized()
388
        {
389
390
            return g_Facebook.m_FBApp != 0 && g_Facebook.m_FB != 0;
391
        }
392
        int Platform FacebookInit(lua_State* L)
393
394
395
            dmAndroid::ThreadAttacher threadAttacher;
            JNIEnv* env = threadAttacher.GetEnv();
396
397
            // FacebookAppJNI
398
            {
399
                jclass fb_app_class = dmAndroid::LoadClass(env, "com.defold.facebook.FacebookAppJNI");
400
401
402
                g_Facebook.m_Activate = env->GetMethodID(fb_app_class, "activate", "()V");
                g Facebook.m Deactivate = env->GetMethodID(fb app class, "deactivate", "()V");
403
```

### facebook\_emscripten.cpp - Calling JavaScript

| 237        | int | Platform_FacebookInit(lua_State* L)                                                                                                    |
|------------|-----|----------------------------------------------------------------------------------------------------|
| 238        | {   |                                                                                                    |
| 239        |     | DM_LUA_STACK_CHECK(L, 0);                                                                                                    |
| 240<br>241 |     | <pre>dmFacebookInitialize(g_Facebook.m_appId, dmFacebook::GRAPH_API_VERSION);</pre>                                                                 |
| 242        |     | dmLogDebug("FB initialized.");                                                                                                    |
| 243        |     | <pre>g_Facebook.m_Initialized = true;</pre>                                                                                                    |
| 244        |     |                                                                                                    |
| 245        |     | return 0;                                                                                                    |
| 246        | }   |                                                                                                    |
| 247        |     |                                                                                                    |
|            |     |                                                                                                    |
| 42         | ext | ern "C" {                                                                                                    |
| 43         |     | // Implementation in library facebook.is JavaScript                                                                                                 |
| 44         |     | <pre>void dmFacebookInitialize(const char* app_id, const char* version);</pre>                                                                      |
| 45         |     | <pre>void dmFacebookAccessToken(UnAccessTokenCallback callback, lua_State* L);</pre>                                                                |
| 46         |     | <pre>void dmFacebookShowDialog(const char* params, const char* method, OnShowDialogCallback callback, dmScript::LuaCallbackInfo* lu</pre>           |
| 47         |     | <pre>void dmFacebookDoLogout();</pre>                                                                                                    |
| 48         |     | <pre>void dmFacebookLoginWithPermissions(int state_open, int state_closed, int state_failed, const char* permissions, OnLoginWithPermissions)</pre> |
| 49         |     | <pre>void dmFacebookPostEvent(const char* event, double valueToSum, const char* keys, const char* values);</pre>                                    |
| 50         |     | <pre>void dmFacebookEnableEventUsage();</pre>                                                                                                    |
| 51         |     | void dmEacebookDisableEventUsage():                                                                                                    |

### library\_facebook.js - Interacting with the SDK

```
1 var LibraryFacebook = {
2 $FBinner: {
3 loginTimestamp: -1,
4 needsReauth: false
5 },
```

6

8

9 10

11

12

13

7~

#### dmFacebookInitialize: function(app\_id, version) {

// We assume that the Facebook javascript SDK is loaded by now.

// This should be done via a script tag (synchronously) in the html page:

// <script type="text/javascript" src="//connect.facebook.net/en\_US/sdk.js"></script></script></s

// This script tag MUST be located before the engine (game) js script tag.

try {

#### FB.init({

| 14 | appId   | : UTF8ToString(app_id),  |  |
|----|---------|--------------------------|--|
| 15 | status  | : false,                 |  |
| 16 | xfbml   | : false,                 |  |
| 17 | version | : UTF8ToString(version), |  |

# THAT'S A WRAP!

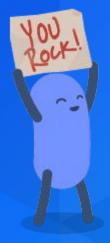

## **THANK YOU!**

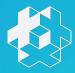

# Q & A / DISCUSSION

#### • Links

- Web: <u>www.defold.com</u>
- Discord: https://discord.gg/cHBde7J
- Twitter: <u>https://twitter.com/defold</u>
- Mastodon: <u>https://mastodon.gamedev.place/@defold</u>

#### • Dev team

- <u>https://twitter.com/bjornritzl</u>
- <u>https://twitter.com/mwesterdahl76</u>
- <u>https://twitter.com/agulev</u>
- <u>https://twitter.com/jhonnygoransson</u>
- o <u>https://twitter.com/v1aaad</u>
- https://twitter.com/matgis

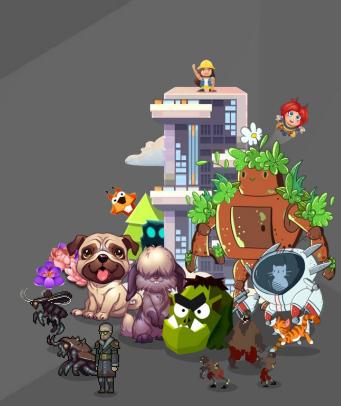